GETTING STARTED WITH SUMO

## Step One : Create an Account

If you already have an account skip this step. If not click the button below to create an account.

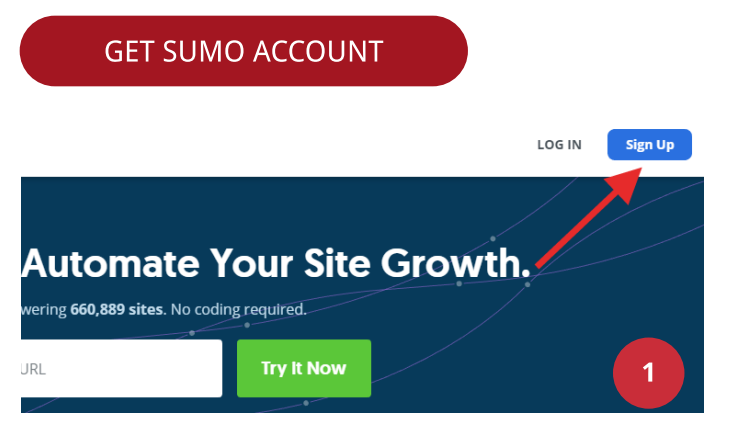

Create your account then click the Sign Up button or sign in via Google!

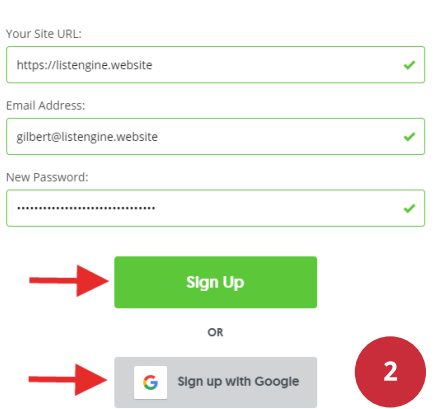

**Create Your Sumo Account** 

# Step Two : Install Sumo

This guide assumes the installation is on WordPress. If you're using a different platform refer to the resource page.

**Note:** Website must be Wordpress.org and NOT Wordpress.com

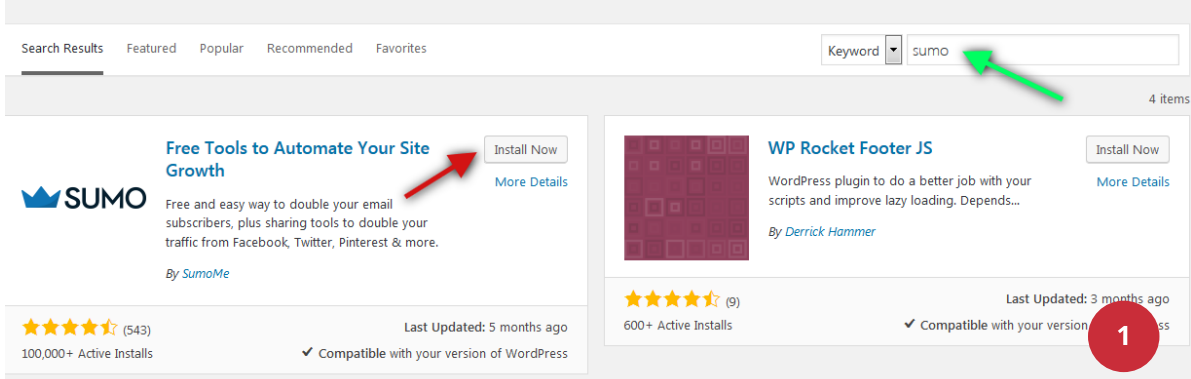

1.Login to your website's Wordpress Admin Account.

2. Select Plugins > Add New. Search Sumo and then click Install Now.

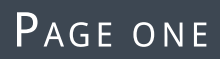

3. Select Settings > Installed Plugins. Click on Settings under Sumo.

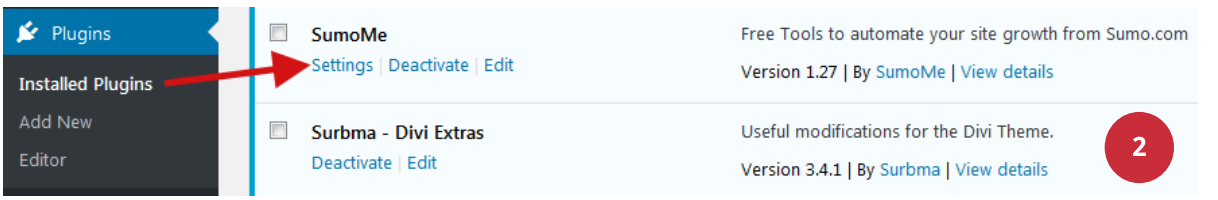

#### 4. Click on **Connect.**

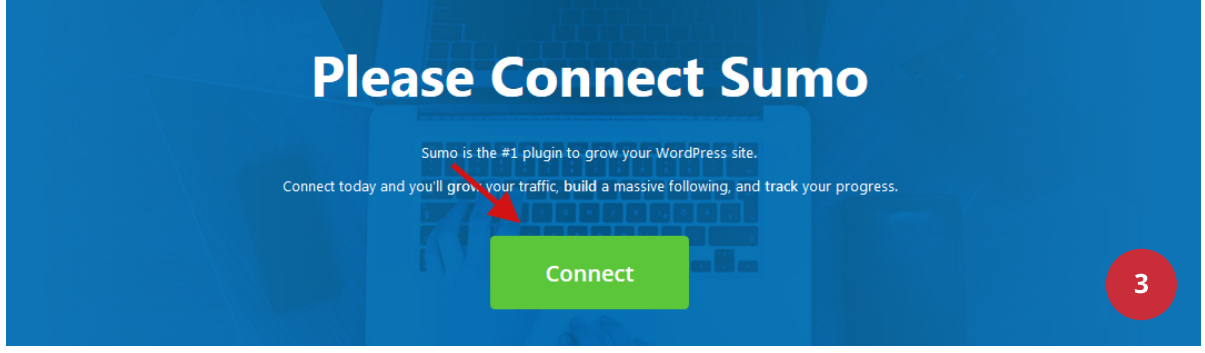

#### 5. Enter your Sumo account credentials.

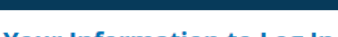

 $\overline{\mathsf{x}}$ 

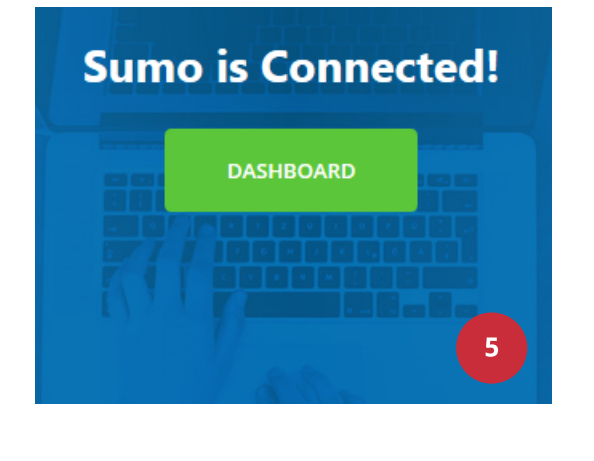

#### **Enter Your Information to Log In**

**MY SUMO** 

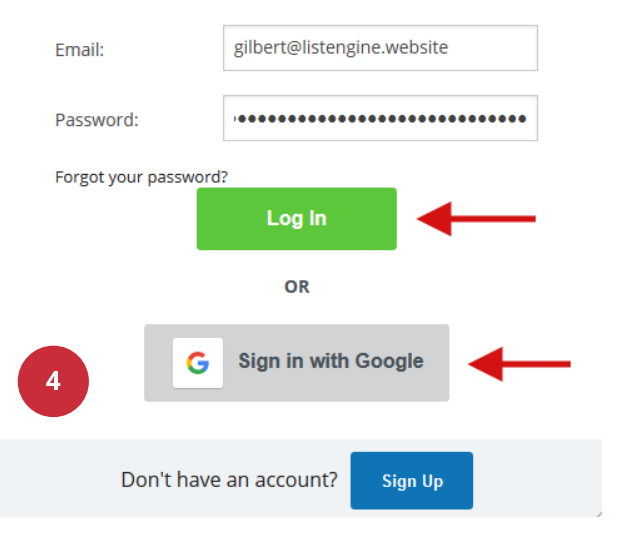

# Done!

Sumo offers a suite of powerful tools that can grow your email list & website. Have a look around the sumo tools or check out the guides below.

# **Resources**

#### List Builder Email

- [Creating](https://help.sumo.com/hc/en-us/articles/115006028767-Creating-List-Builder-Forms) [List](https://help.sumo.com/hc/en-us/articles/115006028767-Creating-List-Builder-Forms) [Builder](https://help.sumo.com/hc/en-us/articles/115006028767-Creating-List-Builder-Forms) [Forms](https://help.sumo.com/hc/en-us/articles/115006028767-Creating-List-Builder-Forms)
- [Managing](https://help.sumo.com/hc/en-us/articles/115006211128-Managing-List-Builder-Forms) [List](https://help.sumo.com/hc/en-us/articles/115006211128-Managing-List-Builder-Forms) [Builder](https://help.sumo.com/hc/en-us/articles/115006211128-Managing-List-Builder-Forms) [Forms](https://help.sumo.com/hc/en-us/articles/115006211128-Managing-List-Builder-Forms)
- [Creating](https://help.sumo.com/hc/en-us/articles/115006211428-Creating-A-B-Tests) [A/B](https://help.sumo.com/hc/en-us/articles/115006211428-Creating-A-B-Tests) [Tests](https://help.sumo.com/hc/en-us/articles/115006211428-Creating-A-B-Tests)
- [Managing](https://help.sumo.com/hc/en-us/articles/115006213648-Managing-A-B-Tests) [A/B](https://help.sumo.com/hc/en-us/articles/115006213648-Managing-A-B-Tests) [Tests](https://help.sumo.com/hc/en-us/articles/115006213648-Managing-A-B-Tests)
- [Viewing](https://help.sumo.com/hc/en-us/articles/115006030427-Viewing-List-Builder-Stats) [List](https://help.sumo.com/hc/en-us/articles/115006030427-Viewing-List-Builder-Stats) [Builder](https://help.sumo.com/hc/en-us/articles/115006030427-Viewing-List-Builder-Stats) [Stats](https://help.sumo.com/hc/en-us/articles/115006030427-Viewing-List-Builder-Stats)
- **·** [Features](https://help.sumo.com/hc/en-us/articles/115000249651-Features-Capabilities) [&](https://help.sumo.com/hc/en-us/articles/115000249651-Features-Capabilities) [Capabilities](https://help.sumo.com/hc/en-us/articles/115000249651-Features-Capabilities)

## Communicate

- [Getting](https://help.sumo.com/hc/en-us/articles/115002344011-Getting-Started-With-Sumo-Chat) [Started](https://help.sumo.com/hc/en-us/articles/115002344011-Getting-Started-With-Sumo-Chat) [With](https://help.sumo.com/hc/en-us/articles/115002344011-Getting-Started-With-Sumo-Chat) [Sumo](https://help.sumo.com/hc/en-us/articles/115002344011-Getting-Started-With-Sumo-Chat) [Chat](https://help.sumo.com/hc/en-us/articles/115002344011-Getting-Started-With-Sumo-Chat)
- [Getting](https://help.sumo.com/hc/en-us/articles/219129777-Getting-Started-with-Contact-Form) [Started](https://help.sumo.com/hc/en-us/articles/219129777-Getting-Started-with-Contact-Form) [with](https://help.sumo.com/hc/en-us/articles/219129777-Getting-Started-with-Contact-Form) [Contact](https://help.sumo.com/hc/en-us/articles/219129777-Getting-Started-with-Contact-Form) [Form](https://help.sumo.com/hc/en-us/articles/219129777-Getting-Started-with-Contact-Form)
- [Getting](https://help.sumo.com/hc/en-us/articles/218690008-Getting-Started-with-Contact-Form-Pro) [Started](https://help.sumo.com/hc/en-us/articles/218690008-Getting-Started-with-Contact-Form-Pro) [with](https://help.sumo.com/hc/en-us/articles/218690008-Getting-Started-with-Contact-Form-Pro) [Contact](https://help.sumo.com/hc/en-us/articles/218690008-Getting-Started-with-Contact-Form-Pro) [Form](https://help.sumo.com/hc/en-us/articles/218690008-Getting-Started-with-Contact-Form-Pro) [Pro](https://help.sumo.com/hc/en-us/articles/218690008-Getting-Started-with-Contact-Form-Pro)

- [Getting](https://help.sumo.com/hc/en-us/articles/115001166232-Getting-Started-with-Message-Center) [Started](https://help.sumo.com/hc/en-us/articles/115001166232-Getting-Started-with-Message-Center) [with](https://help.sumo.com/hc/en-us/articles/115001166232-Getting-Started-with-Message-Center) [Message](https://help.sumo.com/hc/en-us/articles/115001166232-Getting-Started-with-Message-Center) [Center](https://help.sumo.com/hc/en-us/articles/115001166232-Getting-Started-with-Message-Center)
- [Getting](https://help.sumo.com/hc/en-us/articles/218412417-Getting-Started-With-Smart-Bar-legacy-) [Started](https://help.sumo.com/hc/en-us/articles/218412417-Getting-Started-With-Smart-Bar-legacy-) [With](https://help.sumo.com/hc/en-us/articles/218412417-Getting-Started-With-Smart-Bar-legacy-) [Smart](https://help.sumo.com/hc/en-us/articles/218412417-Getting-Started-With-Smart-Bar-legacy-) [Bar](https://help.sumo.com/hc/en-us/articles/218412417-Getting-Started-With-Smart-Bar-legacy-) [\(legacy\)](https://help.sumo.com/hc/en-us/articles/218412417-Getting-Started-With-Smart-Bar-legacy-)
- [Getting](https://help.sumo.com/hc/en-us/articles/217902378-Getting-Started-With-Welcome-Mat-legacy-) [Started](https://help.sumo.com/hc/en-us/articles/217902378-Getting-Started-With-Welcome-Mat-legacy-) [With](https://help.sumo.com/hc/en-us/articles/217902378-Getting-Started-With-Welcome-Mat-legacy-) [Welcome](https://help.sumo.com/hc/en-us/articles/217902378-Getting-Started-With-Welcome-Mat-legacy-) [Mat](https://help.sumo.com/hc/en-us/articles/217902378-Getting-Started-With-Welcome-Mat-legacy-) [\(legacy\)](https://help.sumo.com/hc/en-us/articles/217902378-Getting-Started-With-Welcome-Mat-legacy-)
- [Getting](https://help.sumo.com/hc/en-us/articles/217901798-Getting-Started-With-Scroll-Box-legacy-) [Started](https://help.sumo.com/hc/en-us/articles/217901798-Getting-Started-With-Scroll-Box-legacy-) [With](https://help.sumo.com/hc/en-us/articles/217901798-Getting-Started-With-Scroll-Box-legacy-) [Scroll](https://help.sumo.com/hc/en-us/articles/217901798-Getting-Started-With-Scroll-Box-legacy-) [Box](https://help.sumo.com/hc/en-us/articles/217901798-Getting-Started-With-Scroll-Box-legacy-) [\(legacy\)](https://help.sumo.com/hc/en-us/articles/217901798-Getting-Started-With-Scroll-Box-legacy-)
- [Getting](https://help.sumo.com/hc/en-us/articles/218411667-Getting-Started-With-List-Builder-legacy-) [Started](https://help.sumo.com/hc/en-us/articles/218411667-Getting-Started-With-List-Builder-legacy-) [With](https://help.sumo.com/hc/en-us/articles/218411667-Getting-Started-With-List-Builder-legacy-) [List](https://help.sumo.com/hc/en-us/articles/218411667-Getting-Started-With-List-Builder-legacy-) [Builder](https://help.sumo.com/hc/en-us/articles/218411667-Getting-Started-With-List-Builder-legacy-) [\(legacy\)](https://help.sumo.com/hc/en-us/articles/218411667-Getting-Started-With-List-Builder-legacy-)

## Analytics

- [Getting](https://help.sumo.com/hc/en-us/articles/219101377-Getting-Started-with-Google-Analytics) [Started](https://help.sumo.com/hc/en-us/articles/219101377-Getting-Started-with-Google-Analytics) [with](https://help.sumo.com/hc/en-us/articles/219101377-Getting-Started-with-Google-Analytics) [Google](https://help.sumo.com/hc/en-us/articles/219101377-Getting-Started-with-Google-Analytics) [Analytics](https://help.sumo.com/hc/en-us/articles/219101377-Getting-Started-with-Google-Analytics)
- [Getting](https://help.sumo.com/hc/en-us/articles/218426787-Getting-Started-with-Content-Analytics-Pro) [Started](https://help.sumo.com/hc/en-us/articles/218426787-Getting-Started-with-Content-Analytics-Pro) [with](https://help.sumo.com/hc/en-us/articles/218426787-Getting-Started-with-Content-Analytics-Pro) [Content](https://help.sumo.com/hc/en-us/articles/218426787-Getting-Started-with-Content-Analytics-Pro) [Analytics](https://help.sumo.com/hc/en-us/articles/218426787-Getting-Started-with-Content-Analytics-Pro) [Pro](https://help.sumo.com/hc/en-us/articles/218426787-Getting-Started-with-Content-Analytics-Pro)
- [Getting](https://help.sumo.com/hc/en-us/articles/218426777-Getting-Started-with-Content-Analytics) [Started](https://help.sumo.com/hc/en-us/articles/218426777-Getting-Started-with-Content-Analytics) [with](https://help.sumo.com/hc/en-us/articles/218426777-Getting-Started-with-Content-Analytics) [Content](https://help.sumo.com/hc/en-us/articles/218426777-Getting-Started-with-Content-Analytics) [Analytics](https://help.sumo.com/hc/en-us/articles/218426777-Getting-Started-with-Content-Analytics)
- [Getting](https://help.sumo.com/hc/en-us/articles/218426767-Getting-Started-With-Heat-Maps-Pro) [Started](https://help.sumo.com/hc/en-us/articles/218426767-Getting-Started-With-Heat-Maps-Pro) [With](https://help.sumo.com/hc/en-us/articles/218426767-Getting-Started-With-Heat-Maps-Pro) [Heat](https://help.sumo.com/hc/en-us/articles/218426767-Getting-Started-With-Heat-Maps-Pro) [Maps](https://help.sumo.com/hc/en-us/articles/218426767-Getting-Started-With-Heat-Maps-Pro) [Pro](https://help.sumo.com/hc/en-us/articles/218426767-Getting-Started-With-Heat-Maps-Pro)
- [Getting](https://help.sumo.com/hc/en-us/articles/218426757-Getting-Started-With-Heat-Maps) [Started](https://help.sumo.com/hc/en-us/articles/218426757-Getting-Started-With-Heat-Maps) [With](https://help.sumo.com/hc/en-us/articles/218426757-Getting-Started-With-Heat-Maps) [Heat](https://help.sumo.com/hc/en-us/articles/218426757-Getting-Started-With-Heat-Maps) [Maps](https://help.sumo.com/hc/en-us/articles/218426757-Getting-Started-With-Heat-Maps)

#### Sharing

- [Getting](https://help.sumo.com/hc/en-us/articles/217917118-Getting-Started-With-Share-Pro) [Started](https://help.sumo.com/hc/en-us/articles/217917118-Getting-Started-With-Share-Pro) [With](https://help.sumo.com/hc/en-us/articles/217917118-Getting-Started-With-Share-Pro) [Share](https://help.sumo.com/hc/en-us/articles/217917118-Getting-Started-With-Share-Pro) [Pro](https://help.sumo.com/hc/en-us/articles/217917118-Getting-Started-With-Share-Pro)
- [Getting](https://help.sumo.com/hc/en-us/articles/218412527-Getting-Started-With-Share) [Started](https://help.sumo.com/hc/en-us/articles/218412527-Getting-Started-With-Share) [With](https://help.sumo.com/hc/en-us/articles/218412527-Getting-Started-With-Share) [Share](https://help.sumo.com/hc/en-us/articles/218412527-Getting-Started-With-Share)

## Install Instructions

- [Installing](https://help.sumo.com/hc/en-us/articles/218533198-Installing-Sumo-on-Wordpress) [Sumo](https://help.sumo.com/hc/en-us/articles/218533198-Installing-Sumo-on-Wordpress) [on](https://help.sumo.com/hc/en-us/articles/218533198-Installing-Sumo-on-Wordpress) [Wordpress](https://help.sumo.com/hc/en-us/articles/218533198-Installing-Sumo-on-Wordpress)
- [Installing](https://help.sumo.com/hc/en-us/articles/218410357-Installing-Sumo-on-Google-Tag-Manager) [Sumo](https://help.sumo.com/hc/en-us/articles/218410357-Installing-Sumo-on-Google-Tag-Manager) [on](https://help.sumo.com/hc/en-us/articles/218410357-Installing-Sumo-on-Google-Tag-Manager) [Google](https://help.sumo.com/hc/en-us/articles/218410357-Installing-Sumo-on-Google-Tag-Manager) [Tag](https://help.sumo.com/hc/en-us/articles/218410357-Installing-Sumo-on-Google-Tag-Manager) [Manager](https://help.sumo.com/hc/en-us/articles/218410357-Installing-Sumo-on-Google-Tag-Manager)
- [Installing](https://help.sumo.com/hc/en-us/articles/218428077-Installing-Sumo-on-Shopify) [Sumo](https://help.sumo.com/hc/en-us/articles/218428077-Installing-Sumo-on-Shopify) [on](https://help.sumo.com/hc/en-us/articles/218428077-Installing-Sumo-on-Shopify) [Shopify](https://help.sumo.com/hc/en-us/articles/218428077-Installing-Sumo-on-Shopify)
- [Installing](https://help.sumo.com/hc/en-us/articles/115005427568-Installing-Sumo-On-BigCommerce) [Sumo](https://help.sumo.com/hc/en-us/articles/115005427568-Installing-Sumo-On-BigCommerce) [On](https://help.sumo.com/hc/en-us/articles/115005427568-Installing-Sumo-On-BigCommerce) [BigCommerce](https://help.sumo.com/hc/en-us/articles/115005427568-Installing-Sumo-On-BigCommerce)
- . [Installing](https://help.sumo.com/hc/en-us/articles/115005255888-Installing-Sumo-on-Magento) [Sumo](https://help.sumo.com/hc/en-us/articles/115005255888-Installing-Sumo-on-Magento) [on](https://help.sumo.com/hc/en-us/articles/115005255888-Installing-Sumo-on-Magento) [Magento](https://help.sumo.com/hc/en-us/articles/115005255888-Installing-Sumo-on-Magento)
- [Installing](https://help.sumo.com/hc/en-us/articles/217901428-Installing-Sumo-on-Prestashop) [Sumo](https://help.sumo.com/hc/en-us/articles/217901428-Installing-Sumo-on-Prestashop) [on](https://help.sumo.com/hc/en-us/articles/217901428-Installing-Sumo-on-Prestashop) [Prestashop](https://help.sumo.com/hc/en-us/articles/217901428-Installing-Sumo-on-Prestashop)
- [Installing](https://help.sumo.com/hc/en-us/articles/218531098-Installing-Sumo-on-Squarespace) [Sumo](https://help.sumo.com/hc/en-us/articles/218531098-Installing-Sumo-on-Squarespace) [on](https://help.sumo.com/hc/en-us/articles/218531098-Installing-Sumo-on-Squarespace) [Squarespace](https://help.sumo.com/hc/en-us/articles/218531098-Installing-Sumo-on-Squarespace)
- [Installing](https://help.sumo.com/hc/en-us/articles/115001830212-Installing-Sumo-on-Clickfunnels) [Sumo](https://help.sumo.com/hc/en-us/articles/115001830212-Installing-Sumo-on-Clickfunnels) [on](https://help.sumo.com/hc/en-us/articles/115001830212-Installing-Sumo-on-Clickfunnels) [Clickfunnels](https://help.sumo.com/hc/en-us/articles/115001830212-Installing-Sumo-on-Clickfunnels)
- [Installing](https://help.sumo.com/hc/en-us/articles/217899588-Installing-Sumo-on-Blogger-Blogspot) [Sumo](https://help.sumo.com/hc/en-us/articles/217899588-Installing-Sumo-on-Blogger-Blogspot) [on](https://help.sumo.com/hc/en-us/articles/217899588-Installing-Sumo-on-Blogger-Blogspot) [Blogger/Blogspot](https://help.sumo.com/hc/en-us/articles/217899588-Installing-Sumo-on-Blogger-Blogspot)
- [Installing](https://help.sumo.com/hc/en-us/articles/229833567-Installing-Sumo-on-Jumpseller) [Sumo](https://help.sumo.com/hc/en-us/articles/229833567-Installing-Sumo-on-Jumpseller) [on](https://help.sumo.com/hc/en-us/articles/229833567-Installing-Sumo-on-Jumpseller) [Jumpseller](https://help.sumo.com/hc/en-us/articles/229833567-Installing-Sumo-on-Jumpseller)
- [Installing](https://help.sumo.com/hc/en-us/articles/217899658-Installing-Sumo-on-Django) [Sumo](https://help.sumo.com/hc/en-us/articles/217899658-Installing-Sumo-on-Django) [on](https://help.sumo.com/hc/en-us/articles/217899658-Installing-Sumo-on-Django) [Django](https://help.sumo.com/hc/en-us/articles/217899658-Installing-Sumo-on-Django)
- [Installing](https://help.sumo.com/hc/en-us/articles/218531928-Installing-Sumo-on-Tumblr) [Sumo](https://help.sumo.com/hc/en-us/articles/218531928-Installing-Sumo-on-Tumblr) [on](https://help.sumo.com/hc/en-us/articles/218531928-Installing-Sumo-on-Tumblr) [Tumblr](https://help.sumo.com/hc/en-us/articles/218531928-Installing-Sumo-on-Tumblr)
- [Installing](https://help.sumo.com/hc/en-us/articles/217900458-Installing-Sumo-on-Jimdo) [Sumo](https://help.sumo.com/hc/en-us/articles/217900458-Installing-Sumo-on-Jimdo) [on](https://help.sumo.com/hc/en-us/articles/217900458-Installing-Sumo-on-Jimdo) [Jimdo](https://help.sumo.com/hc/en-us/articles/217900458-Installing-Sumo-on-Jimdo)
- [Installing](https://help.sumo.com/hc/en-us/articles/217901548-Installing-Sumo-on-Ruby-on-Rails) [Sumo](https://help.sumo.com/hc/en-us/articles/217901548-Installing-Sumo-on-Ruby-on-Rails) [on](https://help.sumo.com/hc/en-us/articles/217901548-Installing-Sumo-on-Ruby-on-Rails) [Ruby](https://help.sumo.com/hc/en-us/articles/217901548-Installing-Sumo-on-Ruby-on-Rails) on [Rails](https://help.sumo.com/hc/en-us/articles/217901548-Installing-Sumo-on-Ruby-on-Rails)
- [Installing](https://help.sumo.com/hc/en-us/articles/218411657-Installing-Sumo-on-Rainmaker) [Sumo](https://help.sumo.com/hc/en-us/articles/218411657-Installing-Sumo-on-Rainmaker) [on](https://help.sumo.com/hc/en-us/articles/218411657-Installing-Sumo-on-Rainmaker) [Rainmaker](https://help.sumo.com/hc/en-us/articles/218411657-Installing-Sumo-on-Rainmaker)
- [Installing](https://help.sumo.com/hc/en-us/articles/218410587-Installing-Sumo-on-Joomla) [Sumo](https://help.sumo.com/hc/en-us/articles/218410587-Installing-Sumo-on-Joomla) [on](https://help.sumo.com/hc/en-us/articles/218410587-Installing-Sumo-on-Joomla) [Joomla](https://help.sumo.com/hc/en-us/articles/218410587-Installing-Sumo-on-Joomla)
- [Installing](https://help.sumo.com/hc/en-us/articles/217900018-Installing-Sumo-on-Drupal) [Sumo](https://help.sumo.com/hc/en-us/articles/217900018-Installing-Sumo-on-Drupal) [on](https://help.sumo.com/hc/en-us/articles/217900018-Installing-Sumo-on-Drupal) [Drupal](https://help.sumo.com/hc/en-us/articles/217900018-Installing-Sumo-on-Drupal)
- [Installing](https://help.sumo.com/hc/en-us/articles/219032227-Installing-Sumo-on-Teachable-formerly-UseFedora-) [Sumo](https://help.sumo.com/hc/en-us/articles/219032227-Installing-Sumo-on-Teachable-formerly-UseFedora-) [on](https://help.sumo.com/hc/en-us/articles/219032227-Installing-Sumo-on-Teachable-formerly-UseFedora-) [Teachable](https://help.sumo.com/hc/en-us/articles/219032227-Installing-Sumo-on-Teachable-formerly-UseFedora-) [\(formerly](https://help.sumo.com/hc/en-us/articles/219032227-Installing-Sumo-on-Teachable-formerly-UseFedora-) [UseFedora\)](https://help.sumo.com/hc/en-us/articles/219032227-Installing-Sumo-on-Teachable-formerly-UseFedora-)
- [Installing](https://help.sumo.com/hc/en-us/articles/115001831792-Installing-Sumo-on-Leadpages) [Sumo](https://help.sumo.com/hc/en-us/articles/115001831792-Installing-Sumo-on-Leadpages) [on](https://help.sumo.com/hc/en-us/articles/115001831792-Installing-Sumo-on-Leadpages) [Leadpages](https://help.sumo.com/hc/en-us/articles/115001831792-Installing-Sumo-on-Leadpages)
- [Installing](https://help.sumo.com/hc/en-us/articles/218428277-Installing-Sumo-on-Weebly) [Sumo](https://help.sumo.com/hc/en-us/articles/218428277-Installing-Sumo-on-Weebly) [on](https://help.sumo.com/hc/en-us/articles/218428277-Installing-Sumo-on-Weebly) [Weebly](https://help.sumo.com/hc/en-us/articles/218428277-Installing-Sumo-on-Weebly)
- [Installing](https://help.sumo.com/hc/en-us/articles/218428207-Installing-Sumo-on-Volusion) [Sumo](https://help.sumo.com/hc/en-us/articles/218428207-Installing-Sumo-on-Volusion) [on](https://help.sumo.com/hc/en-us/articles/218428207-Installing-Sumo-on-Volusion) [Volusion](https://help.sumo.com/hc/en-us/articles/218428207-Installing-Sumo-on-Volusion)
- [Installing](https://help.sumo.com/hc/en-us/articles/217901808-Installing-Sumo-on-SEOshop) [Sumo](https://help.sumo.com/hc/en-us/articles/217901808-Installing-Sumo-on-SEOshop) [on](https://help.sumo.com/hc/en-us/articles/217901808-Installing-Sumo-on-SEOshop) [SEOshop](https://help.sumo.com/hc/en-us/articles/217901808-Installing-Sumo-on-SEOshop)
- [Installing](https://help.sumo.com/hc/en-us/articles/229792507-Installing-Sumo-On-Convertri) [Sumo](https://help.sumo.com/hc/en-us/articles/229792507-Installing-Sumo-On-Convertri) [On](https://help.sumo.com/hc/en-us/articles/229792507-Installing-Sumo-On-Convertri) [Convertri](https://help.sumo.com/hc/en-us/articles/229792507-Installing-Sumo-On-Convertri)
- [Installing](https://help.sumo.com/hc/en-us/articles/218633588-Installing-Sumo-on-Cratejoy) [Sumo](https://help.sumo.com/hc/en-us/articles/218633588-Installing-Sumo-on-Cratejoy) [on](https://help.sumo.com/hc/en-us/articles/218633588-Installing-Sumo-on-Cratejoy) [Cratejoy](https://help.sumo.com/hc/en-us/articles/218633588-Installing-Sumo-on-Cratejoy)
- [Installing](https://help.sumo.com/hc/en-us/articles/218411207-Installing-Sumo-Manually) [Sumo](https://help.sumo.com/hc/en-us/articles/218411207-Installing-Sumo-Manually) [Manually](https://help.sumo.com/hc/en-us/articles/218411207-Installing-Sumo-Manually)
- [Website](https://help.sumo.com/hc/en-us/articles/219100867-Website-platforms-incompatible-with-Sumo) [platforms](https://help.sumo.com/hc/en-us/articles/219100867-Website-platforms-incompatible-with-Sumo) [incompatible](https://help.sumo.com/hc/en-us/articles/219100867-Website-platforms-incompatible-with-Sumo) [with](https://help.sumo.com/hc/en-us/articles/219100867-Website-platforms-incompatible-with-Sumo) [Sumo](https://help.sumo.com/hc/en-us/articles/219100867-Website-platforms-incompatible-with-Sumo)